## **Adding SLD plugin package**

11/22/2013 01:36 PM - Juan Lucas Domínguez

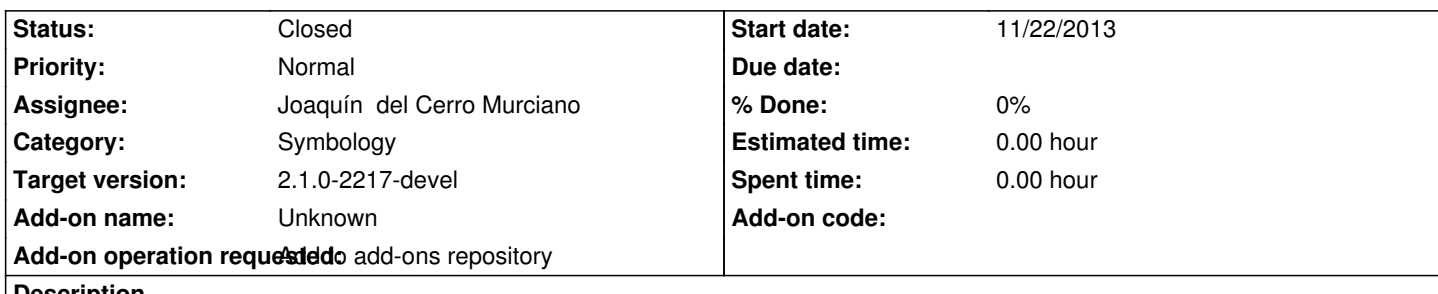

**Description**

Adds SLD as a format in the Import/Export legend buttons:

http://devel.gvsig.org/download/projects/gvsig-sldtools/pool/org.gvsig.sld.app.mainplugin/gvSIG-desktop-2.1.0-org.gvsig.sld.app.main lugin-2.0.0-SNAPSHOT-1-testing-all-all-j1\_5.gvspki

**History**

[.](http://devel.gvsig.org/download/projects/gvsig-sldtools/pool/org.gvsig.sld.app.mainplugin/gvSIG-desktop-2.1.0-org.gvsig.sld.app.mainplugin-2.0.0-SNAPSHOT-1-testing-all-all-j1_5.gvspki)

## **#1 - 12/04/2013 12:21 PM - Joaquín del Cerro Murciano**

*- Status changed from New to Fixed*

## **#2 - 01/13/2014 09:42 AM - Joaquín del Cerro Murciano**

*- Target version changed from 2.1.0-2223-rc1 to 2.1.0-2217-devel*

## **#3 - 01/27/2014 01:28 PM - Álvaro Anguix**

*- Status changed from Fixed to Closed*